# **Ice Buoy Options**

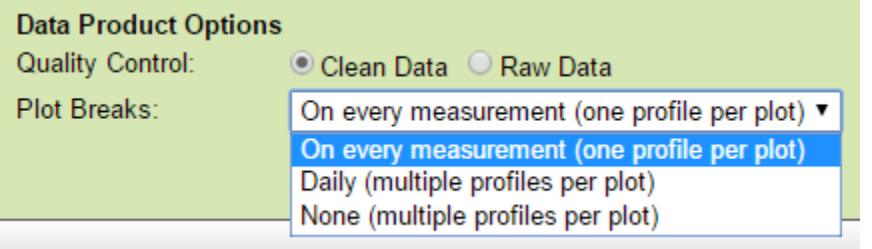

**Note:** Choosing the on every measurement will plot the data from every sensor from a single time onto one plot.

## Raw Data

When this option is selected, raw data will be supplied in the data products: no action is taken to modify the data. In general, all scalar data is associated with a [quality control flag](https://wiki.oceannetworks.ca/display/DP/Quality+Assurance+Quality+Control). These flags are stored adjacent to the data values.

[Oceans 3.0 API filter:](https://wiki.oceannetworks.ca/display/O2A/dataProductDelivery+Service) dpo\_qualityControl=0

#### Clean Data

Selecting this option will cause any data values with quality control failures ([QAQC flags 3, 4 and 6](https://wiki.oceannetworks.ca/display/DP/Quality+Assurance+Quality+Control)) to be replaced with NaNs. If the do not fill data gaps [option](https://wiki.oceannetworks.ca/display/DP/Data+Gaps) is selected, data values with quality control failures will be removed. For all data products, when resampling with the clean option, any data with quality control failures are removed prior to the resampling (this rule applies to all resampling types: average, min/max, etc). File-names will have "clean" appended.

This is the default option for all data products.

[Oceans 3.0 API filter:](https://wiki.oceannetworks.ca/display/O2A/dataProductDelivery+Service) dpo\_qualityControl=1

#### Plot breaks: On every measurement

When the plots are broken up by every measurement each plot will include the temperature, heating cycle 1 and heating cycle 2 data curves from individual times. It is recommended to choose a maximum of 7 days, or at most 30 days, worth of data, with 4 plots being produced per day. File-names will have "MeasurementProfile" appended.

[Oceans 3.0 API filter:](https://wiki.oceannetworks.ca/display/O2A/dataProductDelivery+Service) dpo\_plotBreaks=2

Plot breaks: Daily

When the plots are broken up daily, only the temperature profile will be plotted. It is recommended to choose a maximum of 30 days for the search time. File-names will have "DailyProfile" appended.

[Oceans 3.0 API filter:](https://wiki.oceannetworks.ca/display/O2A/dataProductDelivery+Service) dpo\_plotBreaks=1

## Plot breaks: None

This option will cause the plot to not break into multiple plots and will only plot the temperature profile on a single plot. If a longer search time range is requested, the profiles may not be discernible. It is recommended to choose a maximum search time range of 7 to 30 days. For a longer search time range it is recommended to use the [Ice Buoy Time Series Profile Plot](https://wiki.oceannetworks.ca/display/DP/109). File-names will have "NoBreaksProfile" appended.

[Oceans 3.0 API filter:](https://wiki.oceannetworks.ca/display/O2A/dataProductDelivery+Service) dpo\_plotBreaks=0